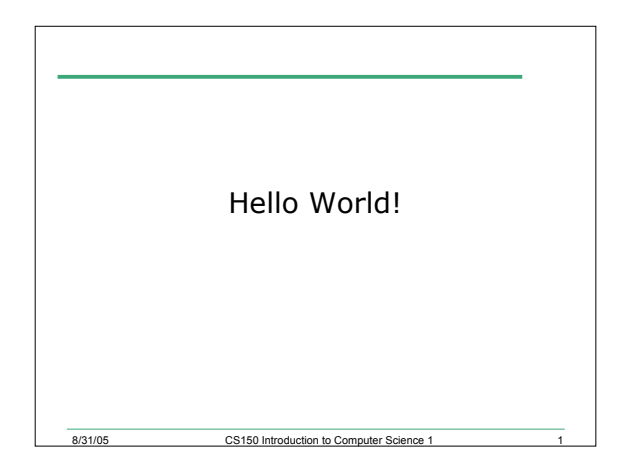

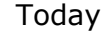

- In today's lecture we will
	- o Write our first C++ program

 $C<sub>1501</sub>$ 

o Analyze the different components of C++ programs

# Problem

8/31/05

- Programs are written to solve problems
- Imagine that you have been asked to solve the following problem
	- o Your summer surveying job requires you to study some maps that give the distance in kilometers and some that use miles. You and your co-workers prefer to deal in metric measurements. Write a program that performs the necessary conversion

CS150 Introduction to Computer Science 1

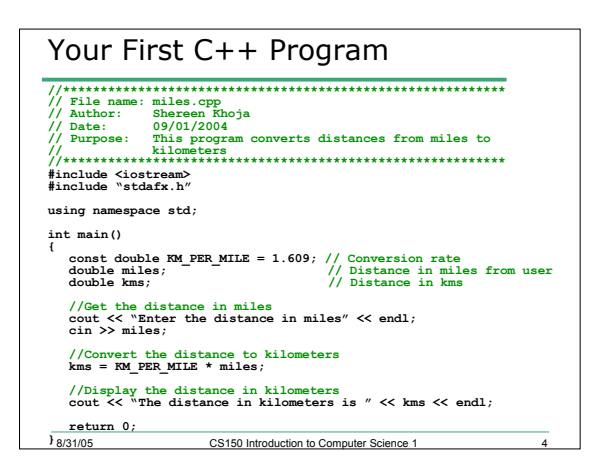

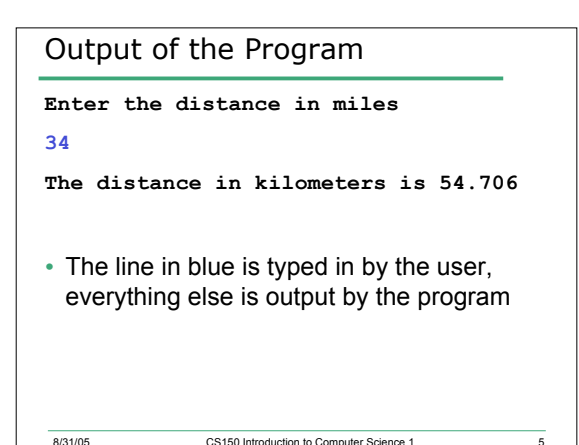

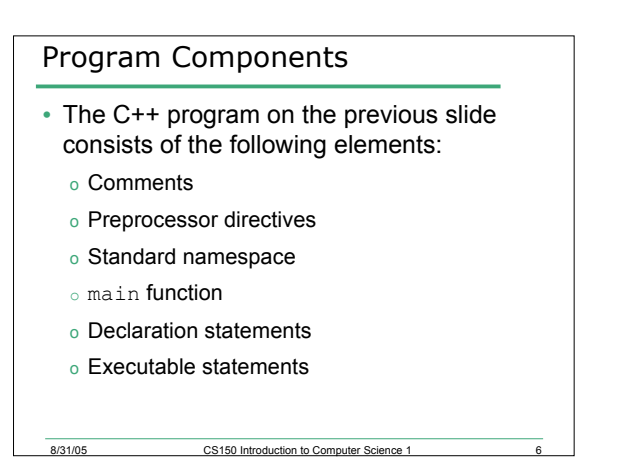

### **Comments**

- Comments are
	- o How you explain in English what the different parts of your program do
	- o Ignored by the compiler
	- o Very important
- The editor in Visual Studio will colour code your comments. They will be green

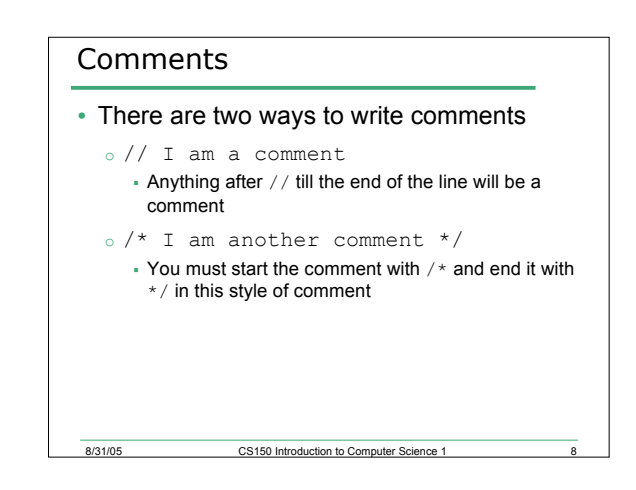

#### Preprocessor directives

• #include <iostream>

8/31/05 CS150 Introduction to Computer Science 1 7

• # signifies preprocessor directive

8/31/05 CS150 Introduction to Computer Science 1

- Processed before program translation
- #include tells the preprocessor to look for libraries
- <> signifies part of standard C++ libraries
- We'll see other examples of preprocessor directives later

#### Preprocessor directives

- iostream is the input/output stream library
- It is needed to output data to the screen and read in data from the keyboard
- #include takes the contents of the library file and places them in the current program

## Namespace std

- using namespace std;
- Indicates that we will be using objects (cout & cin) that are named in a region called std
- The statement ends in a semicolon

**BISHING**<br>BISHING CS150 Introduction to Computer Science 1

• The statement appears in all our programs

# Namespace std

• You could omit the statement using namespace std; from the top of your program

and 105 CS150 Introduction to Computer Science 1

• If you do, then every time you need to use an object from the standard namespace you will need to place std: : before it

o std::cout << "Hello World!";

R/31/05 CS150 Introduction to Computer Science 1

## main Function

int main()

```
// program statements
return 0:
```
- 
- Every program must have a main function
- It is where the start of your program execution begins
- return 0; ends the main function and indicates that the program terminated successfully
- Everything within the double braces {} should be indented CS150 Introduction to Comp  $131/05$ itar Sou  $\overline{ }$

### **Program Statements**

- There are two types of statements that you can write inside the main (or any other) function
	- o Declaration statements
		- Specify the data that is needed by the program
	- o Executable statements
		- Perform operations

 $8/31/05$ 

• All statements must end with a semicolon:

CS150 Introduction to Computer Sci

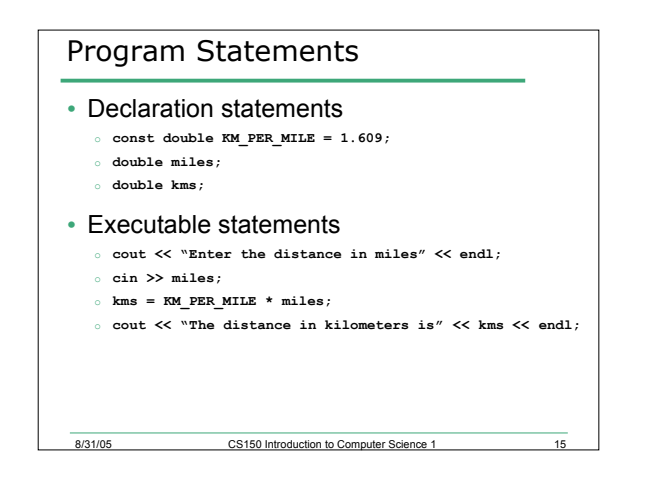

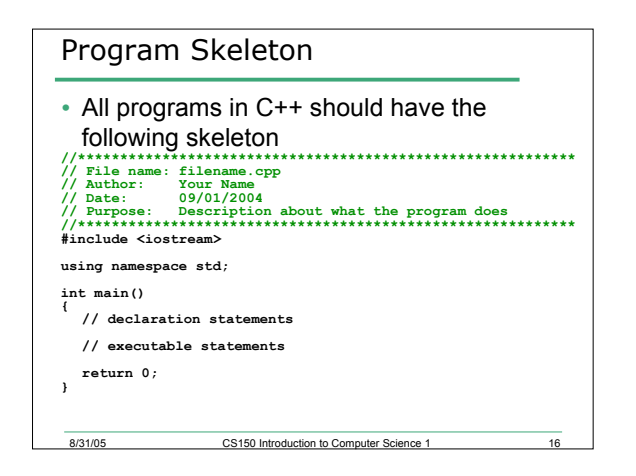

# Problem

 $8/31/05$ 

- Write a program that asks the user to enter the radius of a circle and then computes and displays the circle's area
- Write the basic skeleton of this program

CS150 Introduction to Computer Science 1

## Summary

• Today we

 $8/31/05$ 

- o Wrote our first C++ program
- o Introduced the basic components of a C++ program
- To see the program in action you should test it in Visual Studio .NET.
- We covered p. 21 26 from your textbook

CS150 Introduction to Computer Science 1